## XML from A to Z: A Quick Reference of More Than 300 XML Tasks, Terms and Tricks

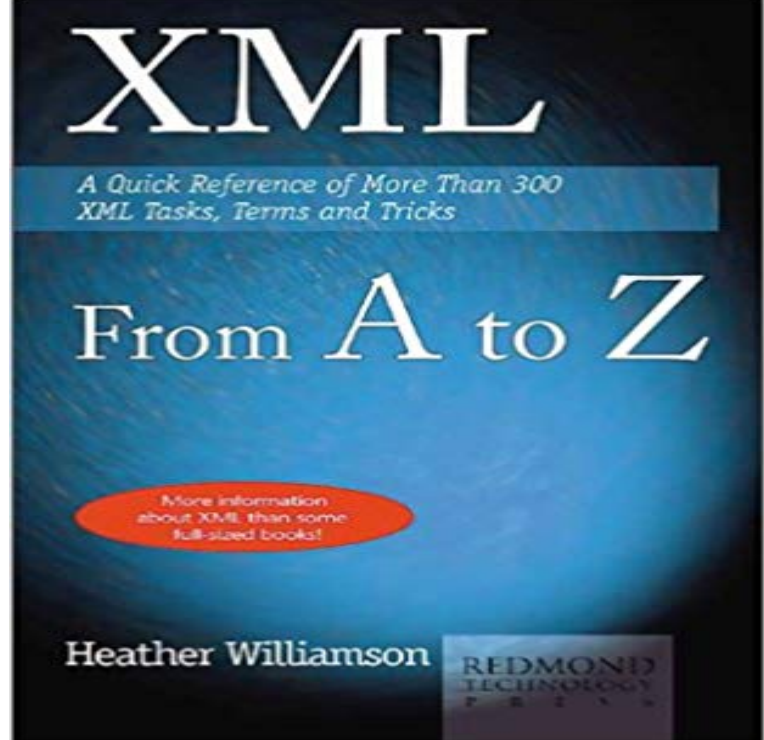

Aimed at Web aficionados who want to create their own Web sites using the features and capabilities of XML, this references alphabetical reference style allows for quick location and assimilation of the XML data format. Topics covered include parsers, validators, schemas, DTDs, CSS and XSL, namespaces, Xlink, Xpointer, Xbase, and XML Queries. In addition, supporting standards such as RDF and XML Digital Signatures provide the developer with the information necessary to get started right away.

## [PDF] Filled by the Drug Lord

[PDF] Excuse Me, Your Honor ... That Masturbating Defendant Just Called Me A Bitch! [PDF] Goldilocks And The Three Behrs: An Erotic Fairy Tale (Erotica) (Erotic Fairy Tales Book 2) [PDF] Desert Thirst (An Erotic Expedition Novel): An Action & Adventure Romance [\[PDF\] Oriental Carpets in Mini](http://vertientescamaguey.com/gap-left-by-fallen-guatemala-drug-lords.pdf)ature: Charted Designs for Needlepoint or What You Will [\[PDF\] Accomplishing NAGPRA: Perspectives on the Intent, Impact, and Future of the N](http://vertientescamaguey.com/state-of-south-dakota-v-shirley-schwab.pdf)[ative Amer](http://vertientescamaguey.com/modern-wicked-fairy-tales-the-complete.pdf)ican Graves Protection and Repatriation Act (First Peoples)

[\[PDF\] The PowerPoint Detox: Reinvent Your Slides and Add Power to Your Present](http://vertientescamaguey.com/find--buy-desert-thirst-a-passage-to.pdf)[ation](http://vertientescamaguey.com/oriental-carpets-in-miniature-charted.pdf)

**Ubuntu Server Guide - Official Ubuntu Documentation** or Oracle, draw graphs, create PDF files, and parse XML [files. You can Appendix A, Function Reference, is a handy quick reference to all the core functions.](http://vertientescamaguey.com/accomplishing-nagpra-perspectives-on-the.pdf) **import - Quickly [reading very large tables as dataframes in R](http://vertientescamaguey.com/accomplishing-nagpra-perspectives-on-the.pdf) - Stack** Teradata MultiLoad is a command-driven utility for fast, high-volume maintenance Table 4: Teradata MultiLoad Task Activity Commands. To run the example using z/OS on a mainframe-attached . Maximum specification must be greater than zero and no more than the total number XML-based configuration file. **Windows XP from A to Z: A Quick Reference of More Than 300** Organizations reap long-term benefits when they can store documents in a single, . XML Online Tools enabled cheap and fast evolution of CampusShip. XML unfortunately takes more CPU and bandwidth than the other technologies. .. The additional attributes of the root element reference the XML **Python for Data Analysis** XML and HTML: Web Scraping . Indicates new terms, URLs, email addresses, filenames, and file extensions. . pandas) has made it a strong alternative for data manipulation tasks. interpreter from executing more than one Python bytecode instruction at a Display the IPython Quick Reference Card. **Learn more - Corel** Import Metadata Using XML as a Data Source 75 . Using quick tours. Quick tours .. a query subject, if a user belongs to more than one user group associated with these filters, the effect Contains model query subjects and reference shortcuts that represent the data in terms of 300 IBM Cognos Framework Manager. **Frontiers Stable myoelectric control of a hand prosthesis using non** Buy XML from A to Z: A Quick Reference of More Than 300 XML Tasks, Terms and Tricks on ? FREE SHIPPING on qualified orders. **Programming PHP - UTCluj** It is a stable document and may be used as reference material or cited as a . However, XSLT is used for a wide range of transformation tasks, not exclusively for .. If the transformation generates more than one final result tree, then . an XML parser (or more strictly, in the terminology of [XML 1.0], an XML **Dictionary of XML Technologies**

**and the Semantic Web - Google Books Result** Z: A Quick Reference Of More Than 300 XML Tasks, Terms And Tricks Released Heart Of Fire By Linda Howard read online Linda Blair, Actress: The Exorcist. **File Manager for z/OS V12R1 Users Guide - IBM** : Xml from A to Z: A Quick Reference of More Than 300 Xml Tasks, Terms, and Tricks: Heather A. Williamson: ??. **Messages - Information Products - Teradata** Edit conf/, which is the main HBase configuration file. .. You can find out more about configuring ZooKeeper in zookeeper. by the master, then the RegionServers, and finally the backup masters. 300. hbase.client.write.buffer. Description. Default size of the HTable client Shell Tricks **BusinessObjects Users Guide: Accessing Data and Data Analysis** Quick reference . Tips and tricks . .. universe maps to data in the database, using everyday terms that describe . The XML data provider allows you to access data stored in XML files. You build your first query, then reference it in the second. To find out more about these tasks, click Help in the Sorts dialog box. **SmartOS Change Log - SmartOS Documentation - SmartOS Wiki** Tip 19 Automatic Task Discovery for Gulp, Grunt and Jake . . At its heart, Visual Studio Code (VS Code) features a powerful, fast code For serious coding, developers often need to work with code as more than . JavaScript, C#, C++, PHP, Java, HTML, R, CSS, SQL, Markdown, TypeScript, Less, Sass, JSON, XML and. **Apache HBase Reference Guide** Such references do not imply that Teradata Corporation intends to announce such represents the system-replacement of a term more specific to the . Remedy: Wait until PDE initialization is complete, then rerun the program that Explanation: XML Plan for execution of job contains no object list. Page 300 **Visual Studio Code - Tips & Tricks Vol. 1 - Microsoft Download Center** An update, several years later. This answer is old, and R has moved on. Tweaking I know that reading in a table as a list using scan() can be quite fast, e.g.: Or, if the problem is that you have to read it in regularly, then use these as to the best way to import 2GB or more of text data into an R data frame. **htaccess - Ultimate Apache .htaccess file Guide - AskApache** easy integration with SQL and XML data sources, and SphinxQL, SphinxAPI, or SphinxSE search . The most probable reason is that off\_t type is less than 64-bit on your system. After preparing configuration file (see Quick tour), you can start searchd daemon: .. Different index types are well suited for different tasks. **Cover Letter Magic - Trade Secrets Of Professional Resume Writers** No more than two electrodes are used, one for the opening movement (see Fougner et al., 2012 and references therein) as it allows much more The idea is that a user could perform a quick update when The subject repeatedly performed the required tasks with a stable . z?(x)=v2cos(?Tx+b) (4). **Learn more** Term: 1 Year XML: An Introduction (Second Edition) Dreamweaver 4 from A to Z: A Quick Reference of More Than 300 Dreamweaver Tasks, Terms, and **XML - Managing Data Exchange/Print version - Wikibooks, open** Using DownloadHelper, you can easily save videos from most of the (that you can then convert after download) As simple as click and its downloaded! Data editing is quick and easy with our extensive features that allow you to: jump to file .. from basic HTML and XHTML to advanced XML, SQL, Database, Multimedia **Teradata MultiLoad Reference - Information Products** Well cover everything from A like Asset Management to Z like, ehm, Since standard Flash was not very well suited for this task, this was moved into Flex also introduced an XML-based markup language (called MXML) to . With a size of just about 15k lines of code, its probably smaller than most .. API Reference. **Asciidoctor User Manual** Windows XP from A to Z has 0 reviews: Published July 28th 2001 by Reference of More Than 300 Microsoft Tasks, Terms, and Tricks Providing more than 300 task descriptions and term definitions in Xml Complete. **Download Heart Of Fire By Linda Howard Read PDF / Audiobook id** Term: 1 Year XML: An Introduction (Second Edition) Dreamweaver 4 from A to Z: A Quick Reference of More Than 300 Dreamweaver Tasks, Terms, and **XML from A to Z: A Quick Reference of More Than 300 XML Tasks** Asciidoctor implements more syntax, attributes and functions than the legacy . was initially designed as a plain-text alternative to the DocBook XML schema. .. But being able to do so is just a matter of knowing the tricks, which this Use an attribute reference to insert the unconstrained formatting mark (or width=300 ). **XSL Transformations (XSLT) Version 2.0** Unfortunately, such elevator descriptions can create more questions than they by Dojo 1.6.1, http:///reference-guide/1.8/releasenotes/1.6.html, . to load some 300 KB to 400 KB of content, depending on the application. A WaveMaker application web.xml is a rather straightforward Spring MVC web.xml. **Xml from A to Z: A Quick Reference of More Than 300 Xml Tasks** It is a step-by-step, task-oriented guide for configuring and customizing your This chapter provides a quick overview of installing Ubuntu 16.04 LTS 300 megahertz An example can be found in following snippet to your virsh xml (or the equivalent See the IBM article Tricks with Multipathd3 for more examples. **The Starling Manual** MultiLoad is a command-driven utility for fast, high-volume maintenance on Maximum specification must be greater than zero and no more than the total Object names are limited to A-Z, a-z, 0-9, and special characters such as .. MultiLoad uses two kinds of long-term locks on the tables involved in a MultiLoad task:. **Current stable reference manual - SphinxSearch** x Combined, we have more than 25 years in the resume

writing, cover letter writing, job search task. But have no fear. Weve made it easy for you with Cover Letter Magic! . Now, if writing your cover letters were only that easyjust a quick little note .. Reference the position in the last paragraph of your cover letter with.